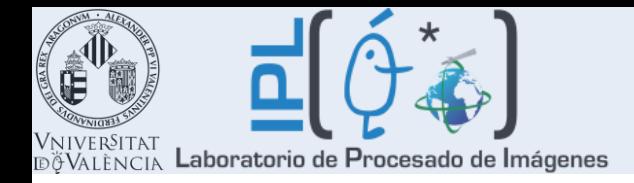

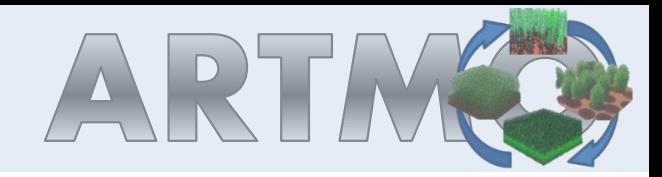

# **ARTMO's new Spectral Indices (SI) module for mapping biophysical parameters**

*Adrian Guadalajara, Juan Pablo Rivera, Jochem Verrelst, Jesus Delegido, Jose Moreno*

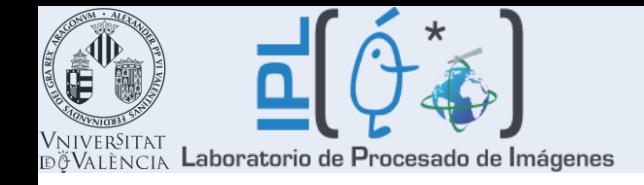

# **Outlook**

- **Background** 
	- Biophysical parameter retrieval
	- Revisiting spectral indices
	- ARTMO
- SI toolbox
	- SI settings
	- Results tests
	- Retrievals
	- Coupling with RTMs
- **Conclusions**

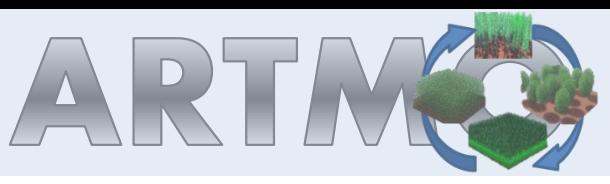

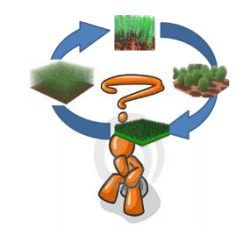

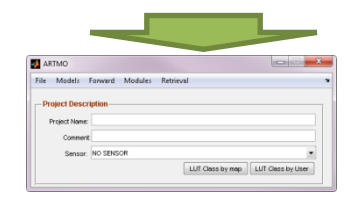

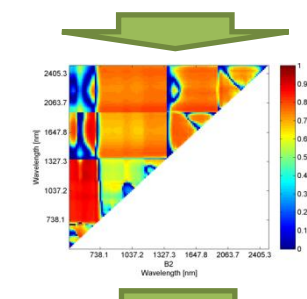

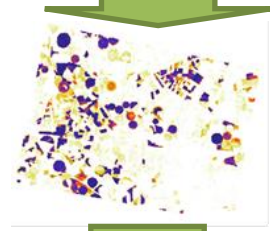

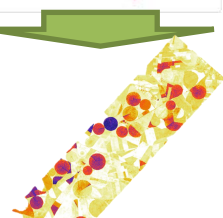

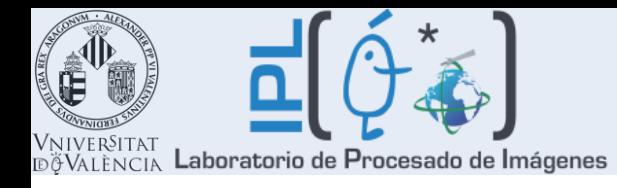

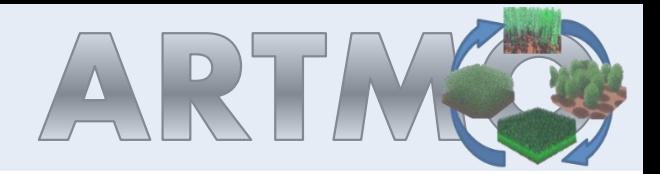

# **Basics biophysical parameter retrieval**

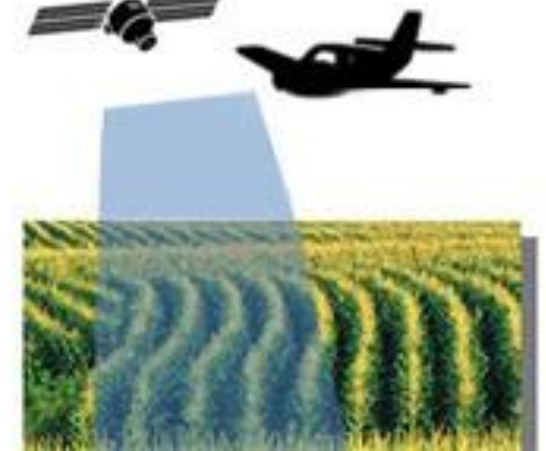

Retrieval of biophysical parameters from optical EO data **always occurs through a model**; e.g. through **statistical models**, through **inversion** of physicallybased **radiative transfer models** (RTM), or through **hybrid forms**.

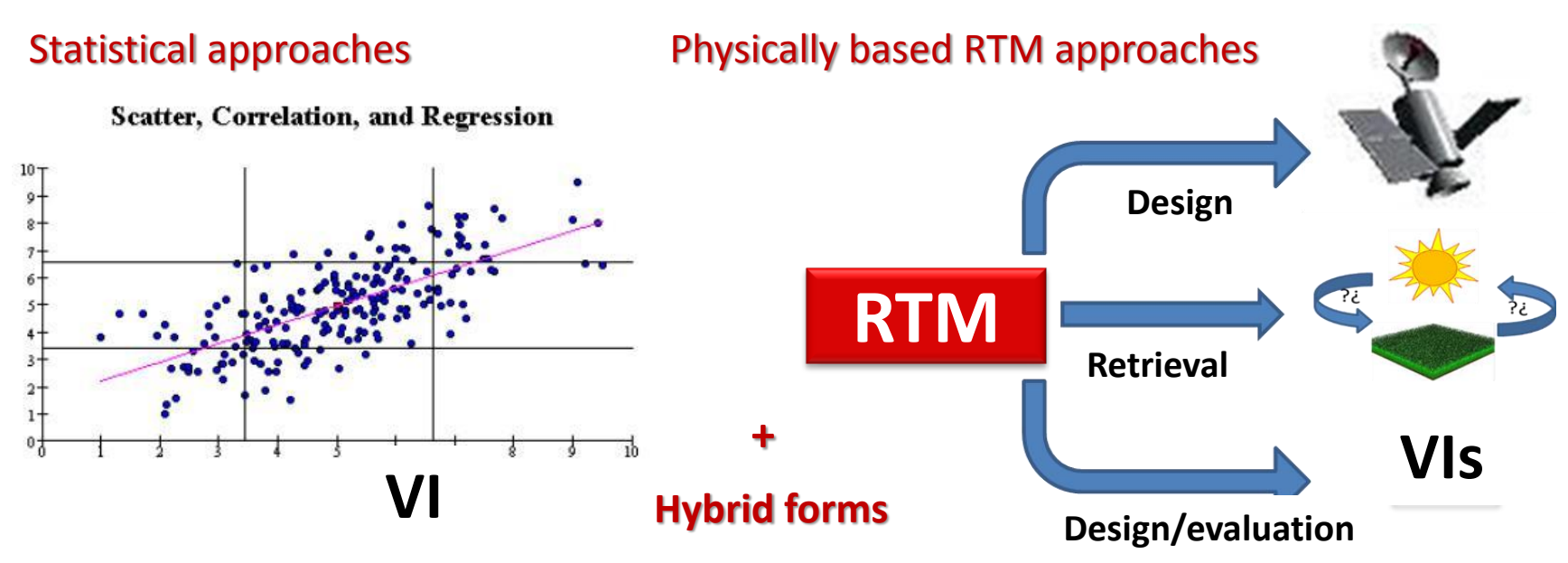

**Jochem.verrelst@uv.es – Earsel ISW 9/4/13 3/20**

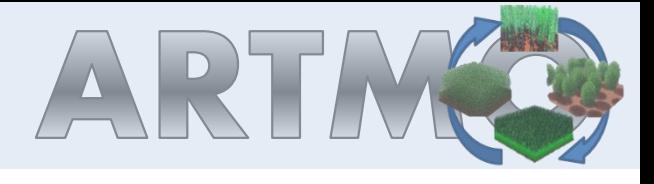

# **Revisiting SIs**

- **Parametric regression:** Some constraints introduced
- **Nonparametric regression**: No constraints in developing models (see next presentation)
- **Physically-based approaches**: Inversion of RTMs using parametric or non-parametric inversion techniques.  $(NIR - red)$

Use of **Spectral Indices (SIs)**: example of **parametric** approach

Established SIs (e.g. NDVI) are constrained in 3 ways:

- **1. The used bands**: *why red and NIR would be best?*
- **2. The formulation**: *why the given formulation would be best?*
- **3. The regression**: *why a linear regression would be best?*

Given at three levels **imposing limitations** it can be reasonably assumed that this approach is not optimally exploiting the available information. Especially in view of **hyperspectral data**.

Alternatively, we can also **systematically evaluate and optimize** these 3 types of constraints. For this we developed **ARTMO's Spectral Indices Module**.

**Evaluate performance SI's based on synthetic data vs. field data.**

 $= 12637x - 8346.5; P = 0.0001; n$ 

 $0.78$   $0.80$ <br>NDVI

 $(NIR + red)$ 

 $0.82$ 

 $NDVI =$ 

 $0.74$  $0.76$ 

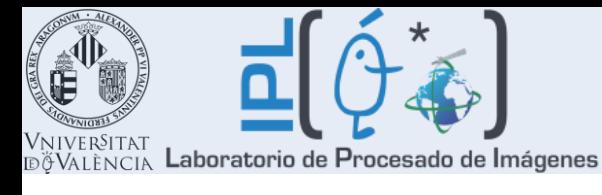

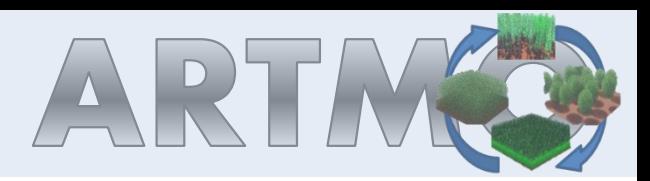

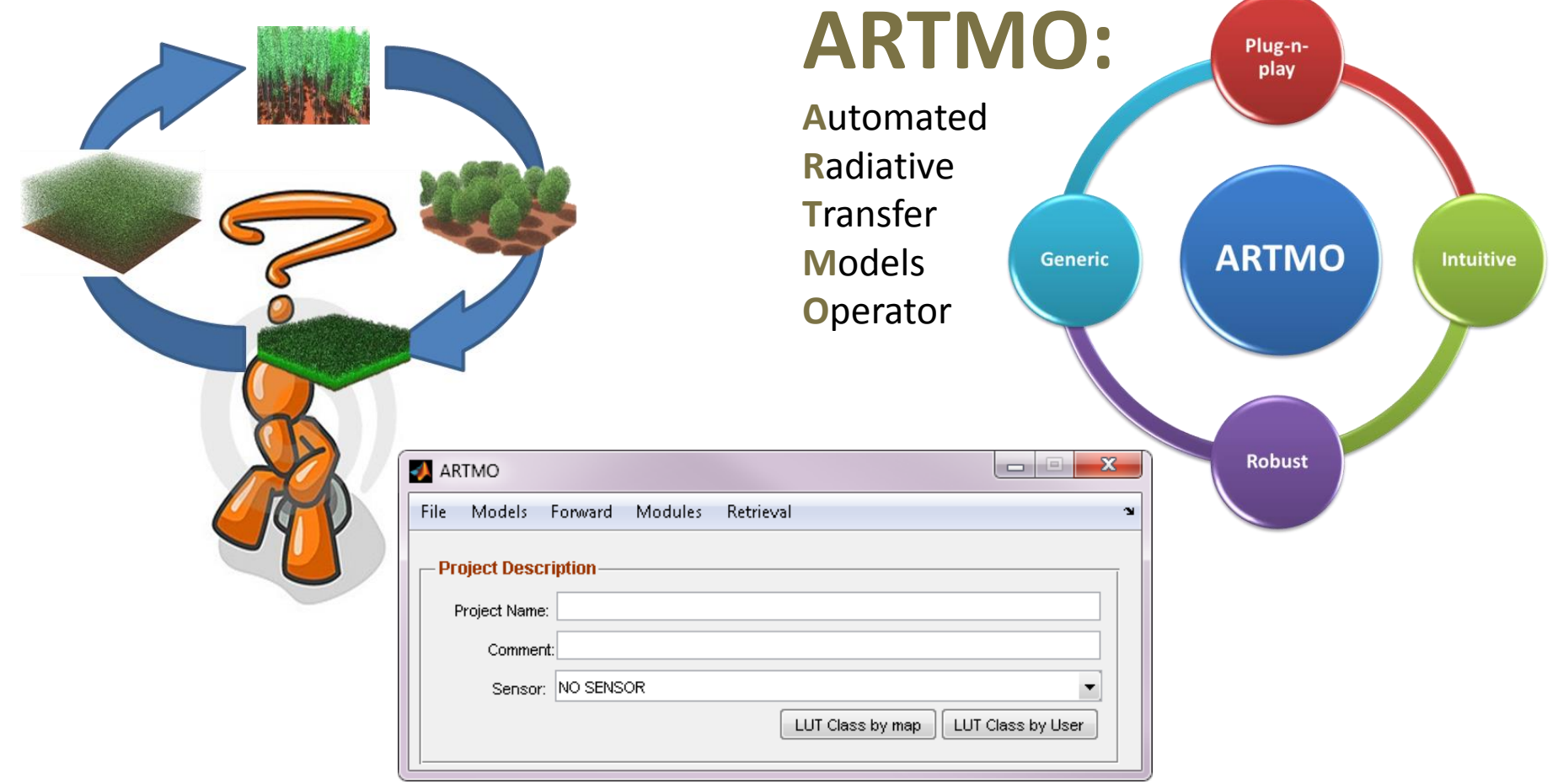

- **Simulations can be done for any sensor in 400-2400 nm range.**
- **Input, output and metadata stored in MySQL running underneath.**
- **Modular design – enables implementation of new modules & Apps**

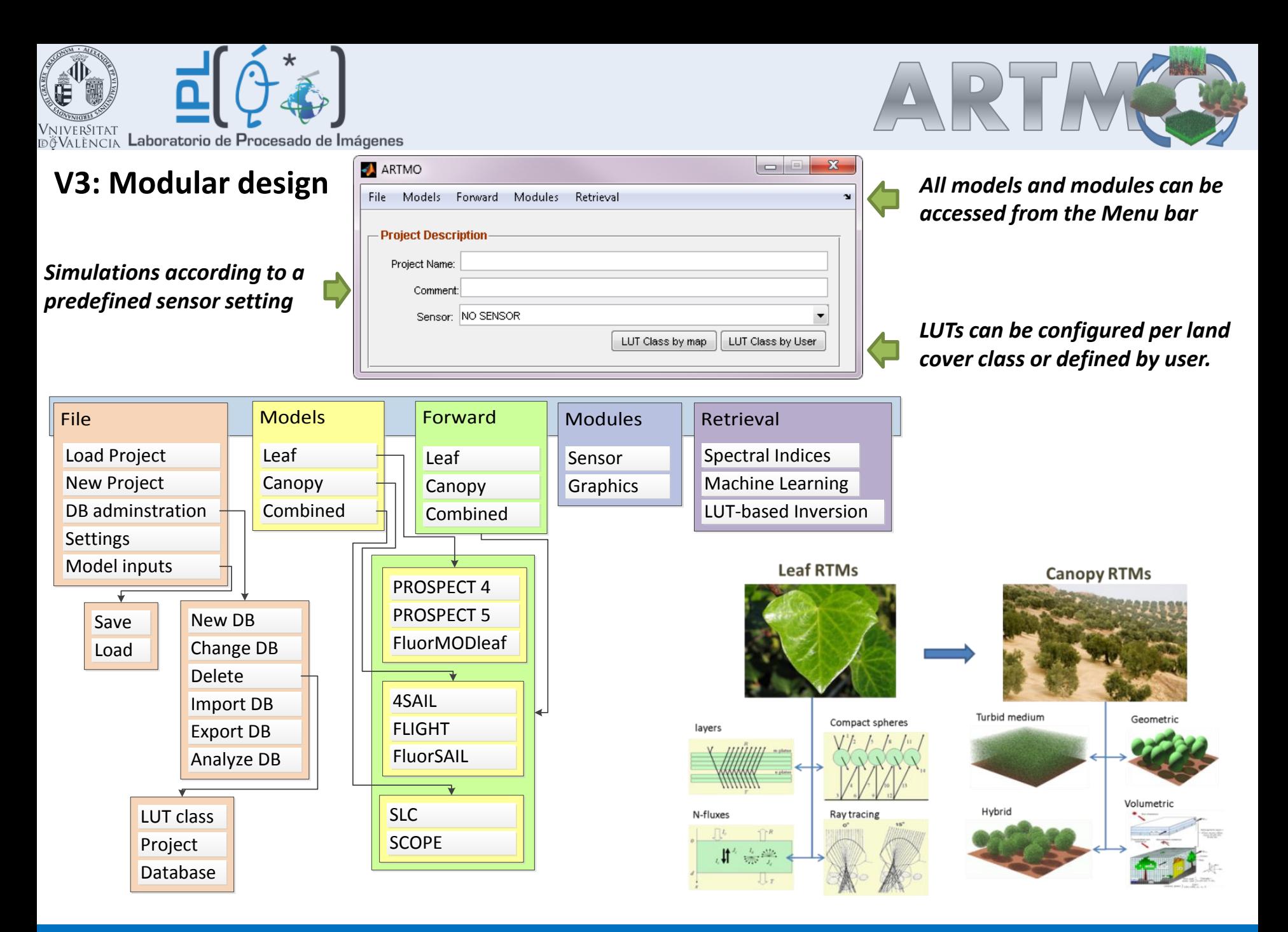

**Jochem.verrelst@uv.es – Earsel ISW 9/4/13 6/20**

#### **Intuitive GUIs**

All models synchronized. Input: single value, range (step/ distribution) or user-defined values

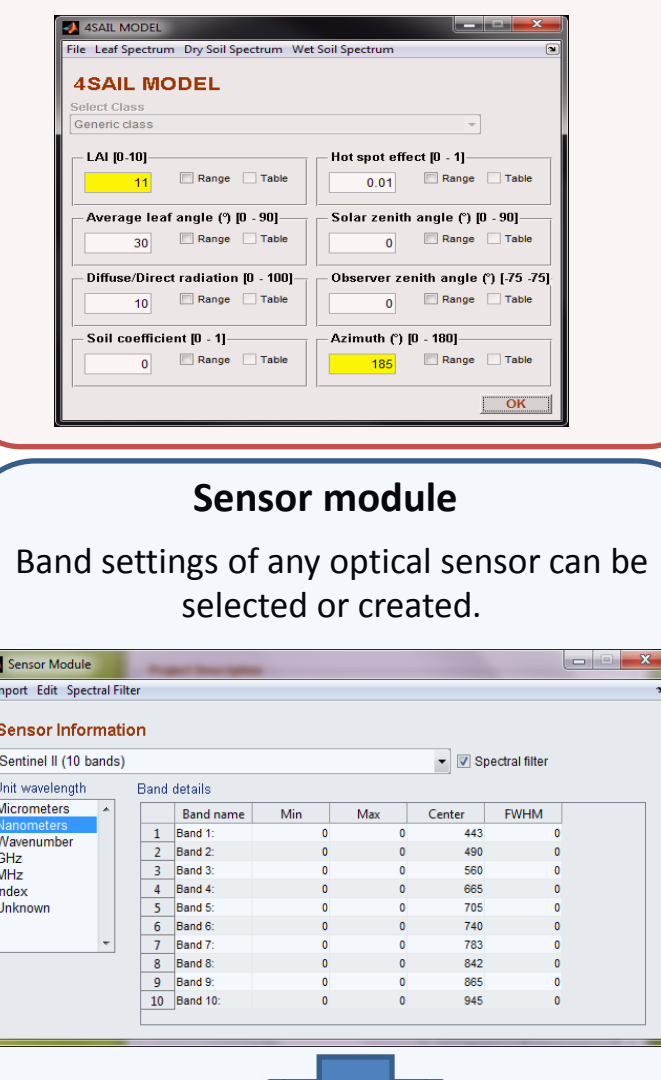

When a sensor is selected then all output data is directly resampled to that band settings. This facilities sensitivity studies and retrievals.

### **Graphics module**

A sub-selection of a LUT-class can be made. Output can be plotted as a function of 1 or 2 parameters. Output can be exported.

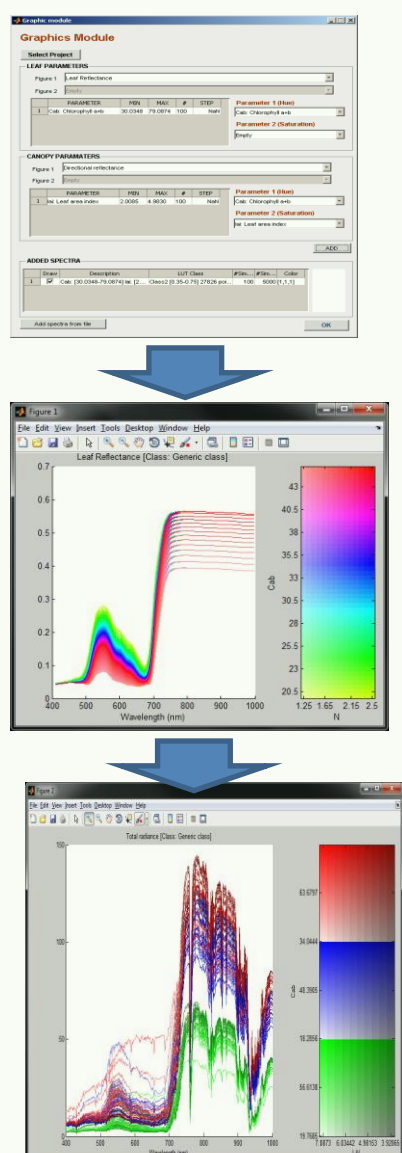

### ARTMO v.3

### **Class–based concept**

All retrieval approaches can be set classbased. When a classified map is provided, then per land cover class a different retrieval strategy can be developed.

#### Input: Land cover map

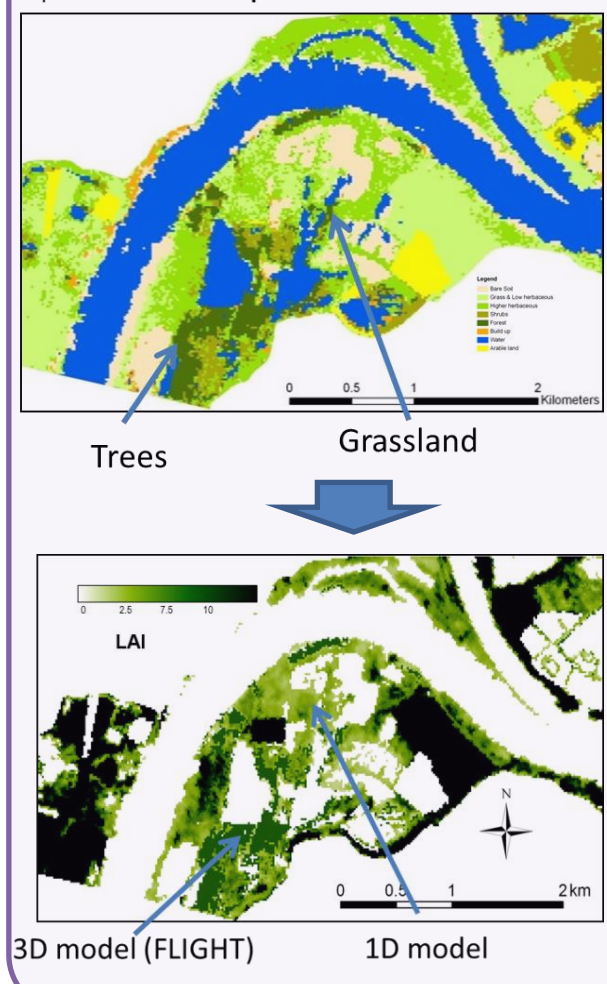

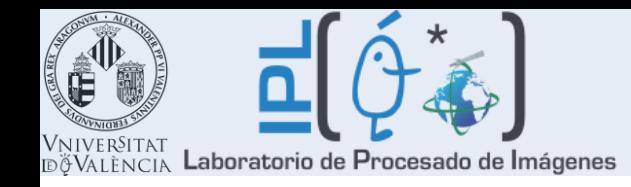

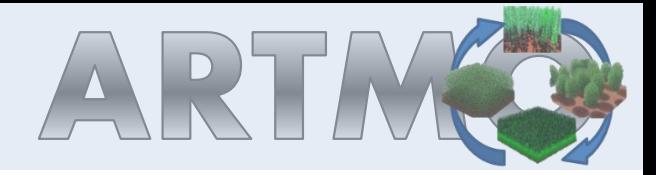

# **SI toolbox**

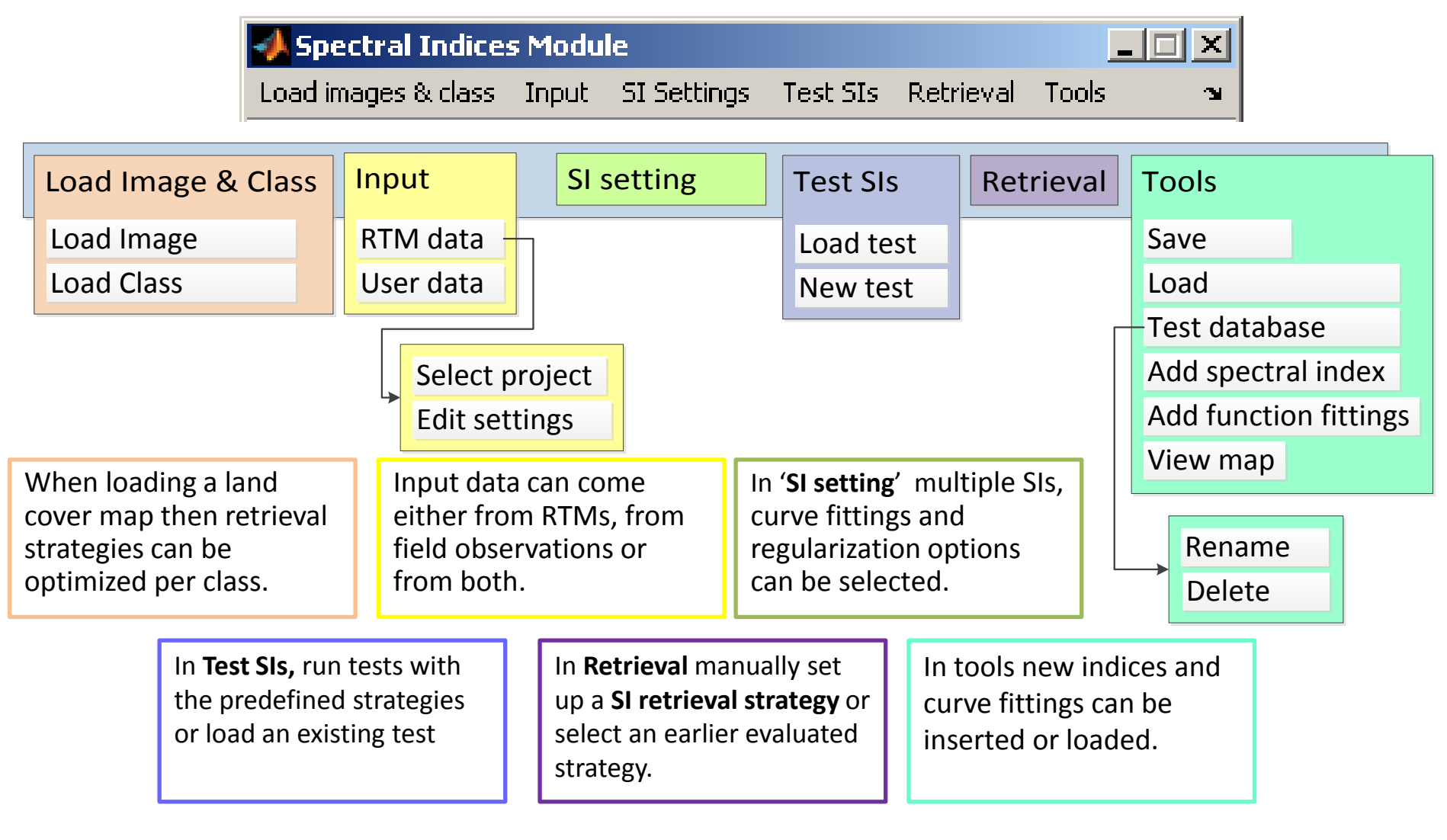

# **Spectra** Index setting

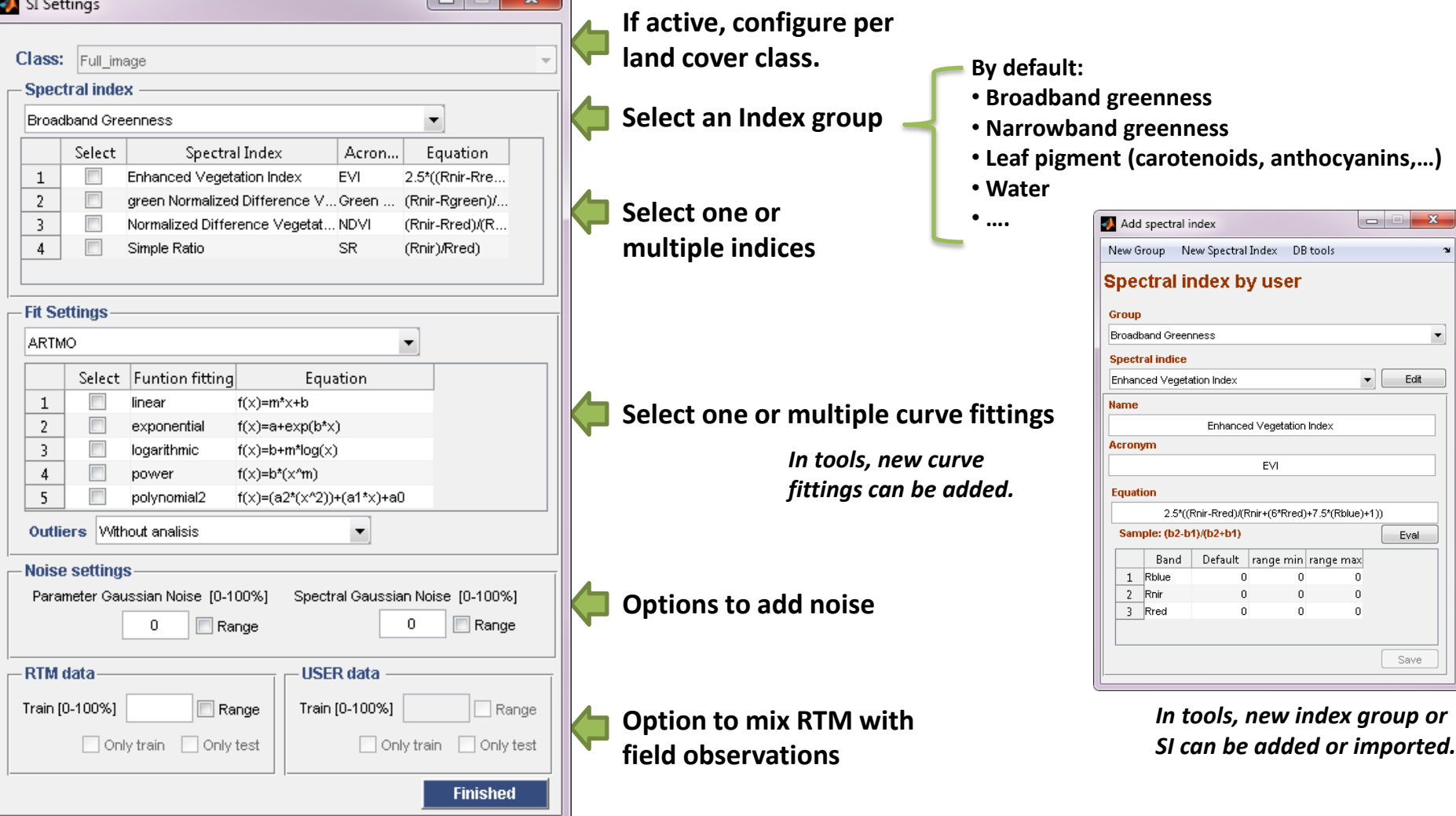

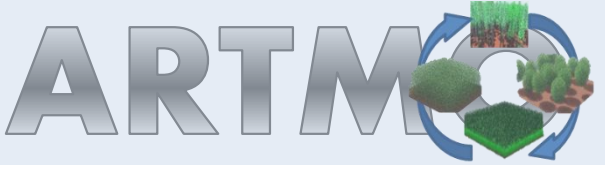

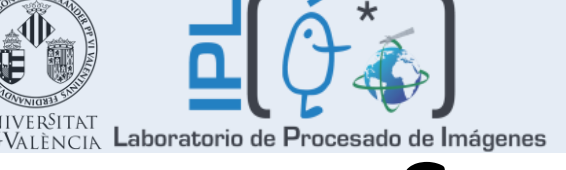

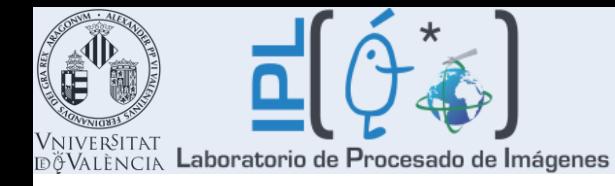

# Results test **Data:**

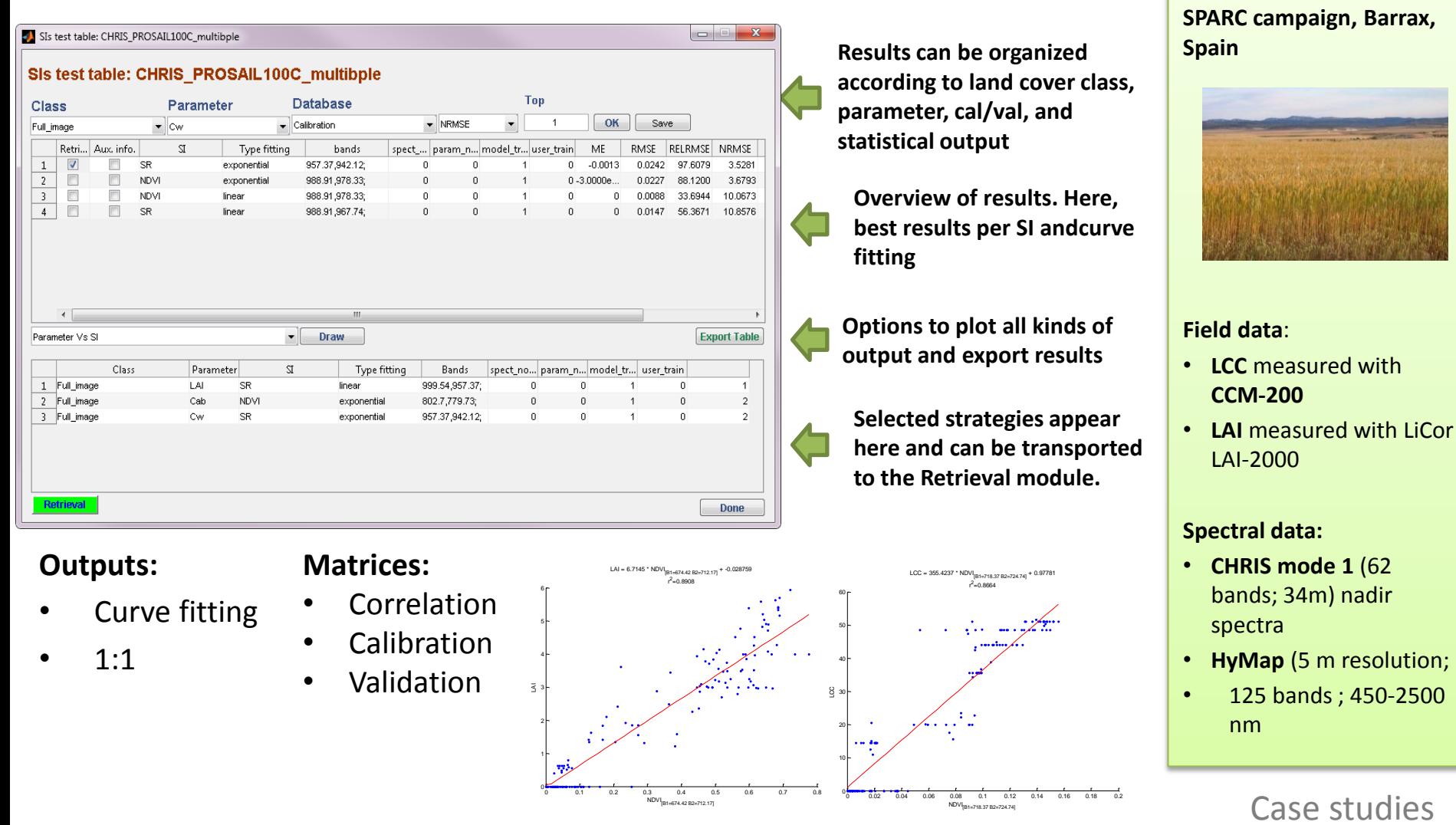

**Jochem.verrelst@uv.es – Earsel ISW 9/4/13 10/20**

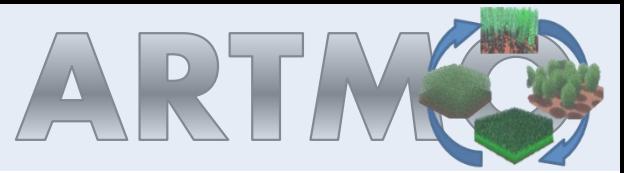

### **SPARC- CHRIS: Impact of Co/Ca, bands & formulation**

**100% calibration – linear regression**

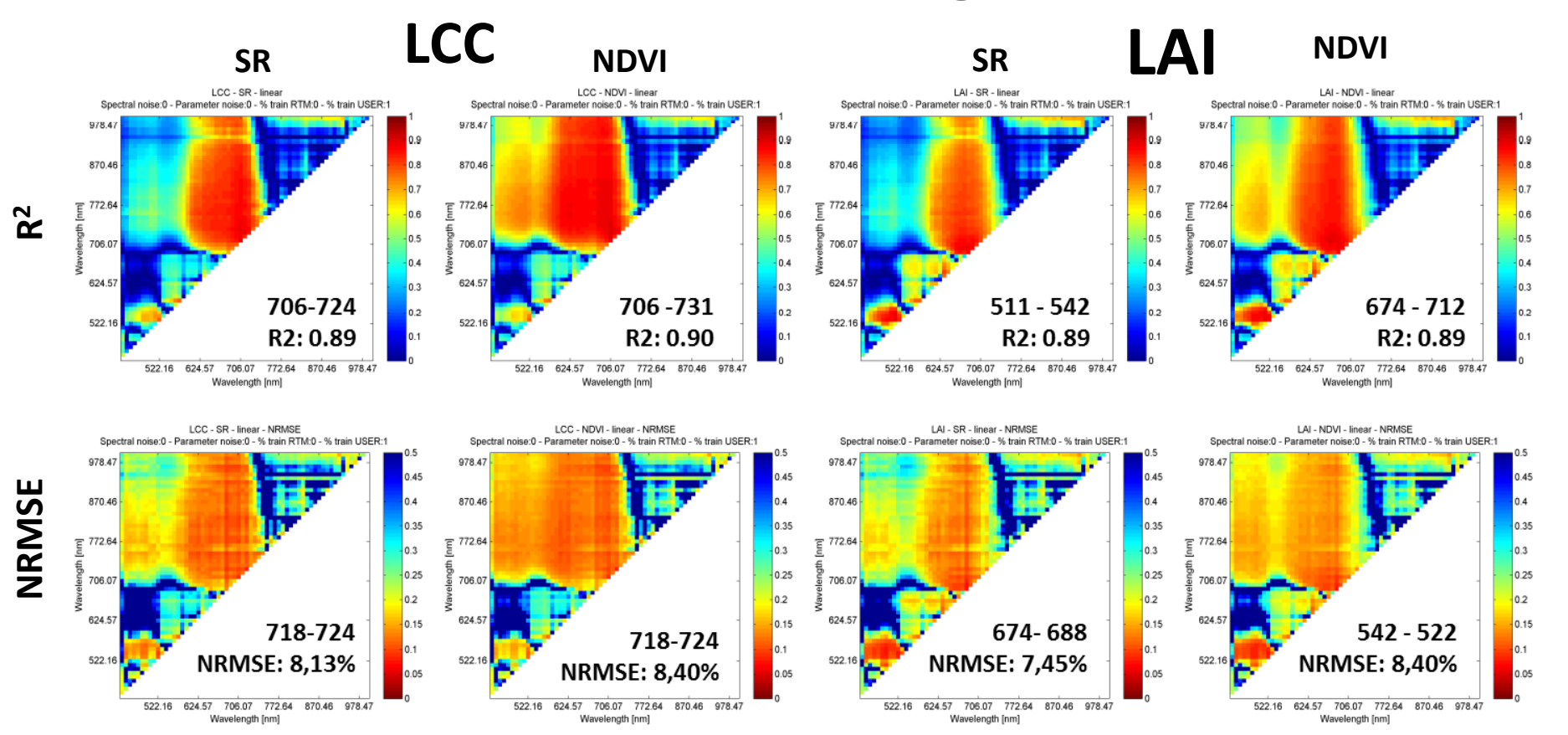

• **SR & NDVI results alike**

**DÖVALÈNCIA** Laboratorio de Procesado de Imágenes

- Most sensitive bands in **red edge**, but also in **PRI** region
- **Correlation/calibration results can differ**

#### **Jochem.verrelst@uv.es – Earsel ISW 9/4/13 11/20**

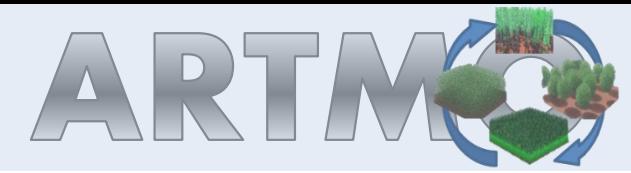

### **3-band NDI= (b3-b1)/(b3+b2)**

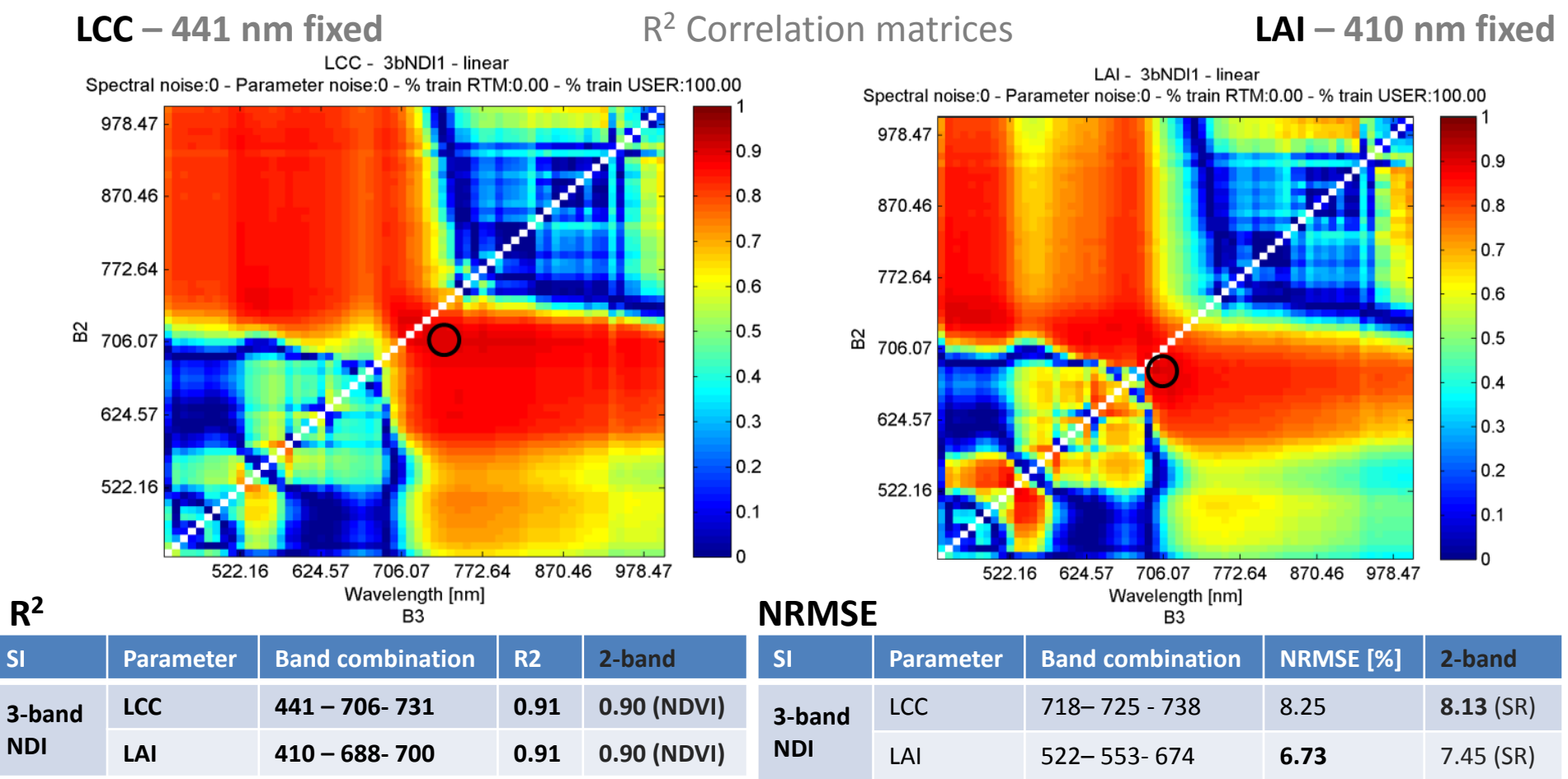

- **3-band SIs can indices further improve accuracies**
- **Best band combinations depend also on chosen output statistic**
- **Other formulations probably further improve accuracies. Up to 4 different bands can be analyzed.**

 $\frac{\varepsilon_{\mathrm{I}}}{\mathrm{NCIA}}$  Laboratorio de Procesado de Imágenes

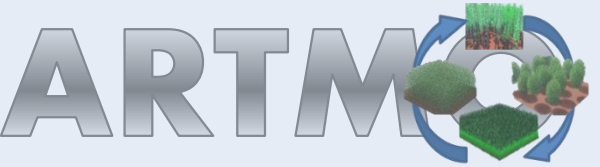

# **DÖVALÈNCIA Laboratorio de Procesado de Imágenes**

### **PROSAIL – CHRIS - LAI: Impact of curve fitting**

**100% calibration – 10000 random simulations**

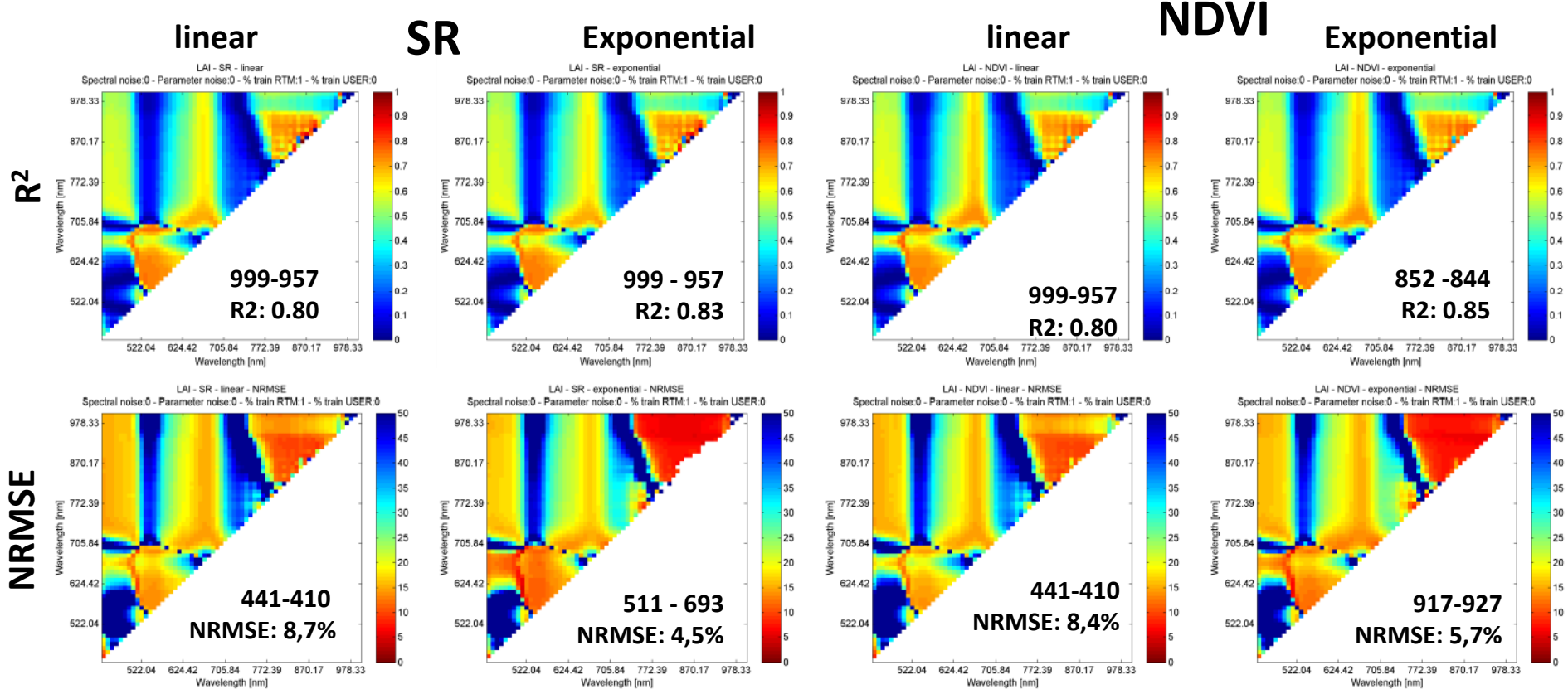

- **SR and NDVI alike. Curve fitting can play an important role.**
- **Best band combinations depend also on chosen output statistic.**
- **Note that PROSAIL results differ from results based on field data.**

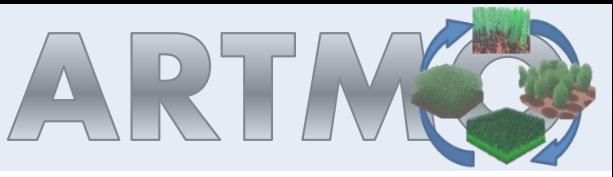

### **LAI - Calibrated by PROSAIL, validated by SPARC dataset**

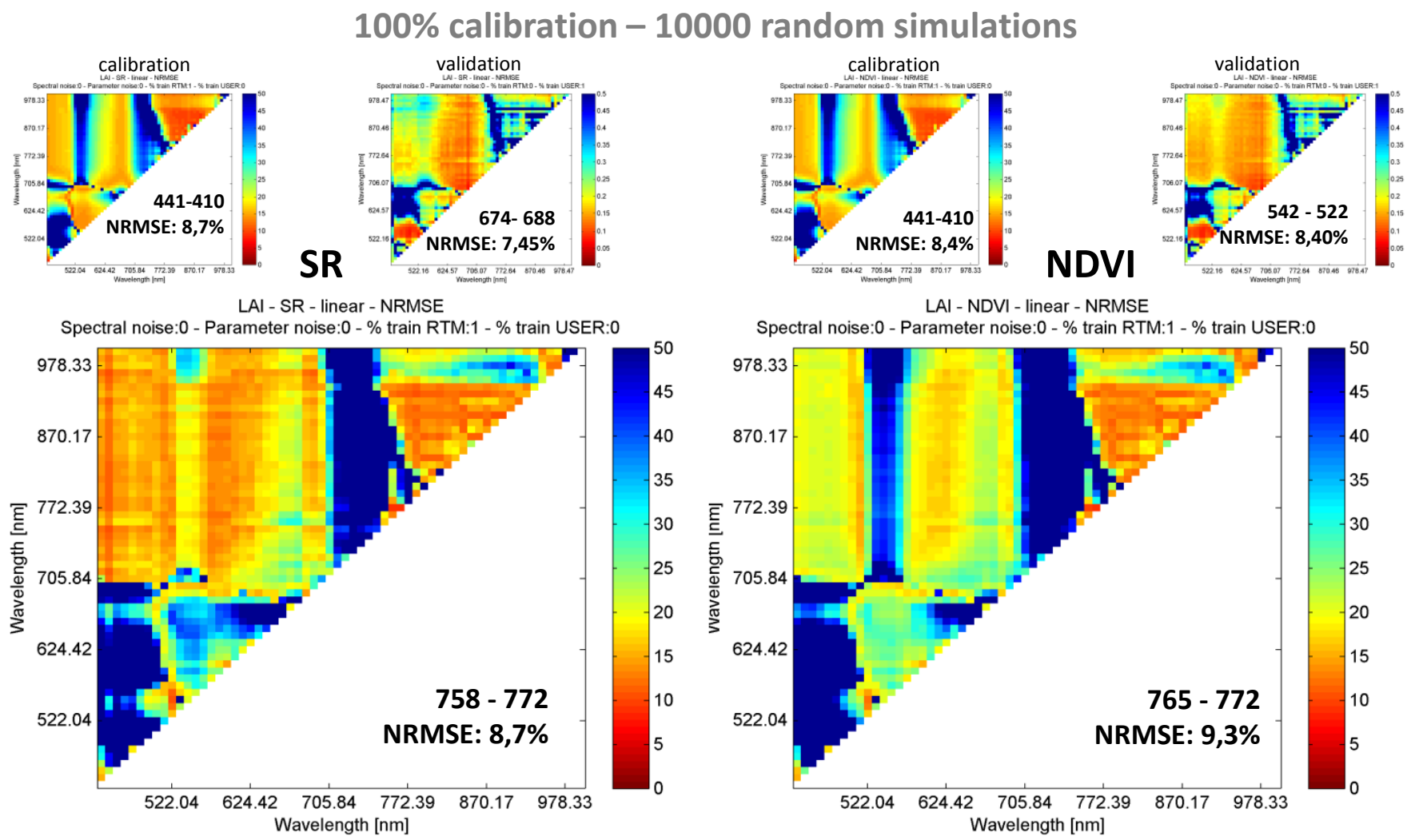

**Results rather good. Be careful when relying only on RTM data. NIR region most successful.** 

#### **Jochem.verrelst@uv.es – Earsel ISW 9/4/13 14/20**

**DÖVALÈNCIA Laboratorio de Procesado de Imágenes** 

![](_page_14_Picture_0.jpeg)

![](_page_14_Picture_1.jpeg)

### **HyMap [450-2500 nm]**

![](_page_14_Figure_3.jpeg)

**The full range matters. Best results using bands in visible and SWIR (1340, 2453 nm).** 

**Jochem.verrelst@uv.es – Earsel ISW 9/4/13 15/20**

![](_page_15_Picture_0.jpeg)

![](_page_15_Picture_1.jpeg)

# **Retrieval**

![](_page_15_Picture_84.jpeg)

![](_page_15_Picture_5.jpeg)

![](_page_16_Picture_0.jpeg)

VNIVERSITAT<br>DĞVALÈNCIA Laboratorio de Procesado de Imágenes

### **Best evaluated strategies (3-band SI) applied to CHRIS**

![](_page_16_Picture_3.jpeg)

#### **Portability is questionable:**

- Striping effects, inconsistencies took place.
- 

#### **Jochem.verrelst@uv.es – Earsel ISW 9/4/13 17/20**

![](_page_17_Picture_0.jpeg)

![](_page_18_Picture_0.jpeg)

![](_page_18_Picture_1.jpeg)

# **Conclusions**

- **Spectral indices by default a sub-optimal approach.** Not only because of only **few bands** used, but also because of **formulation** and **parametric regressors**.
	- NDVI bands not necessarily best
	- NDVI formulation not necessarily best
	- Linear regression not necessarily best
- **ARTMO's SI Module** facilitates **systematic analysis of SIs**.
- **Alternative formulations** (e.g. with more bands) and alternative **curve fitting** can lead to improved results.
- **RTM-evaluated SIs not best for applying to images.**

![](_page_19_Picture_0.jpeg)

![](_page_19_Picture_1.jpeg)

# **Thanks**

![](_page_20_Picture_0.jpeg)

![](_page_20_Picture_1.jpeg)

# **Availability**

### **ARTMO is work in progress - beta version**

- Accessible at Valencia University under our supervision.
- Matlab programmers are encouraged to write their own apps. In turn, a copy can be given.
	- Atmospheric models
	- BRDF apps
	- Temporal domain
	- classifiers
- Public available after publication (will take some time – so far unsuccessful)

![](_page_20_Picture_11.jpeg)